# **ANEXOS**

## **ANEXO A**

## **RESULTADOS DE ANALISIS**

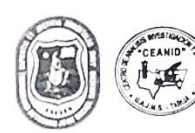

UNIVERSIDAD AUTONOMA "JUAN MISAEL SARACHO" FACULTAD DE "CIENCIAS Y TECNOLOGIA" CENTRO DE ANALISIS, INVESTIGACION Y DESARROLLO "CEANID" Laboratorio Oficial del Ministerio de Salud y Deportes Red de Laboratorios Oficiales de Análisis de Alimentos Red Nacional de Laboratorios de Micronutrientes Laboratorio Oficial del "SENASAG"

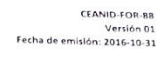

RELOAA

**INFORME DE ENSAYO** 

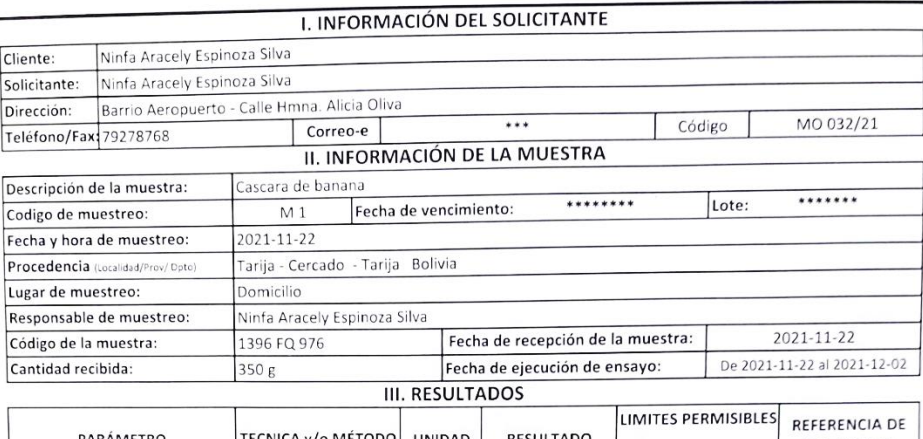

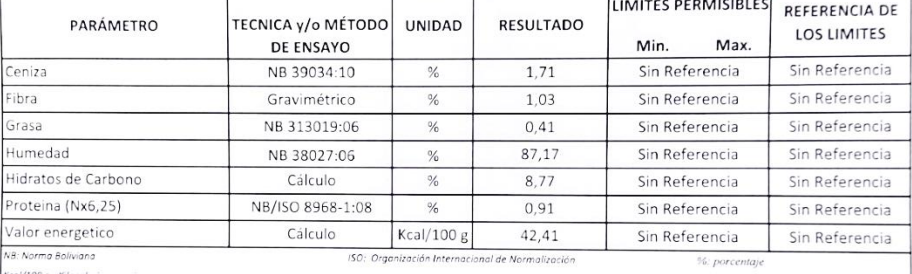

(esouvez-sisosonos percen grans).<br>13 Los resultados reportados se remiten a la muestra ensayada en el Laboratorio.<br>2) El presente informe solo puede ser reproducido en forma parcial y/o total, con la autorización del CEANI

Tarija, 02 de diciembre del 2021

Ing. d Aceityno Cág éres EFE DEL CEANIO

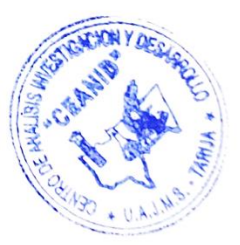

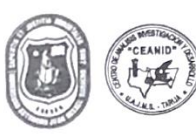

UNIVERSIDAD AUTONOMA "JUAN MISAEL SARACHO" FACULTAD DE "CIENCIAS Y TECNOLOGIA" CENTRO DE ANALISIS, INVESTIGACION Y DESARROLLO "CEANID" Laboratorio Oficial del Ministerio de Salud y Deportes Red de Laboratorios Oficiales de Análisis de Alimentos Red Nacional de Laboratorios de Micronutrientes Laboratorio Oficial del "SENASAG"

## **INFORME DE ENSAYO**

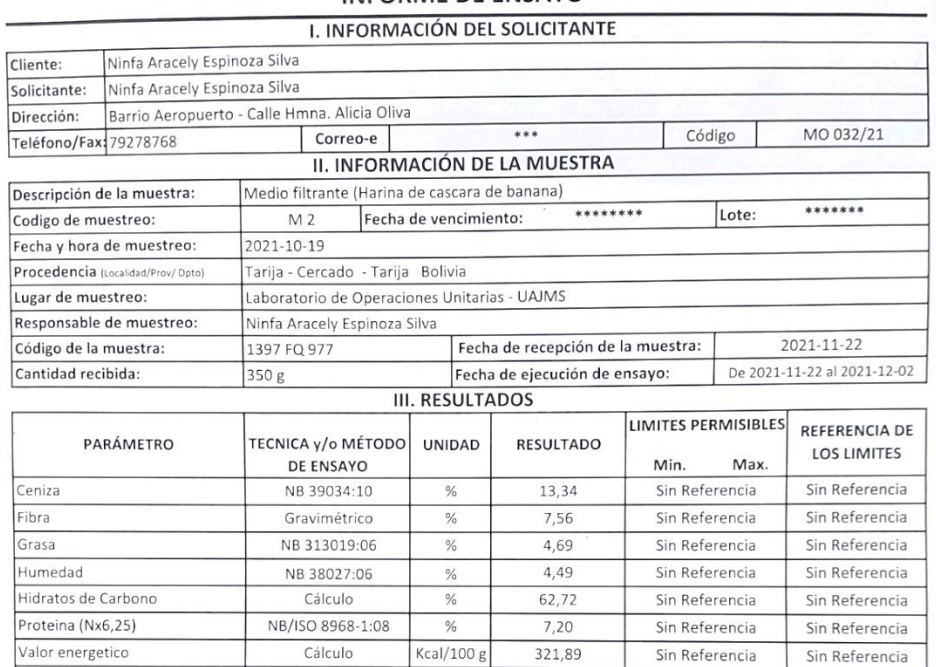

NB: Norma Boliviani ISO: Orga

F

And the communication international association international associations are communication<br>
1) Los resultados reportados se remiten a la muestra ensayada en el Laboratorio<br>
2) El presente informe solo puede ser reproduci

Tarija, 02 de diciembre del 2021

alid Aceityno Cáceres Ing **SEFE DEL CEANID** 

Normalizació

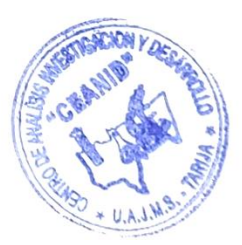

%: porcentaje

CEANID-FOR-88<br>Versión 01<br>Fecha de emisión: 2016-10-31

RELOAA

## FCPN/CCQ/IIPN/Proy. Macromoléculas/2021

#### La Paz 30 de Noviembre de 2021

#### **INFORME DE ANALISIS**

#### LAB. DE ALIMENTOS/11/2021

- 1. Solicitante: Ninfa Araceli Espinosa Silva
- 2. Análisis: Elementos Cobre y Hierro
- 3. Muestra: Aguas
- 4. Procedencia: Tarija
- 5. Fecha de análisis: 25 -30 de Noviembre 2021
- El método utilizado fue espectrofotometría de absorción atómica por horno de grafito/STPF. 6.

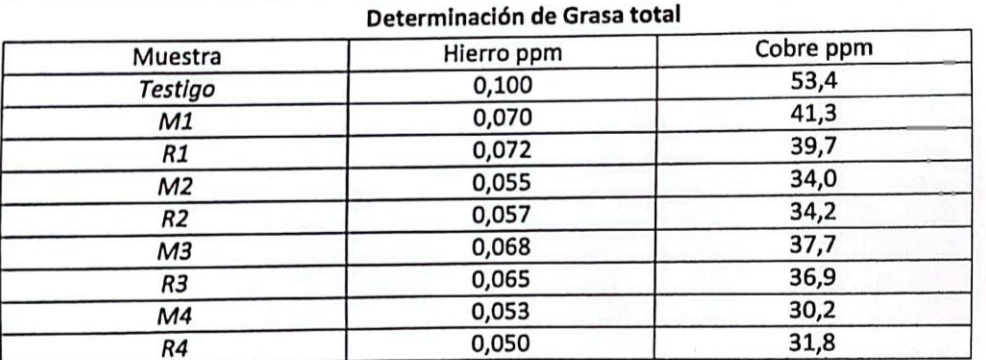

Nota. Las muestras fueron determinadas por triplicado con un coeficiente de variación por debajo del 5%. Los métodos fueron estandarizados por material de referencia NIST LEHT-13 y TM15

José Mauricio Peñarrieta Loria PhD CO-COORDINADOR DE PROYECTO

## **ANEXO B**

## **ESPECIFICACIONES DE LOS EQUIPOS**

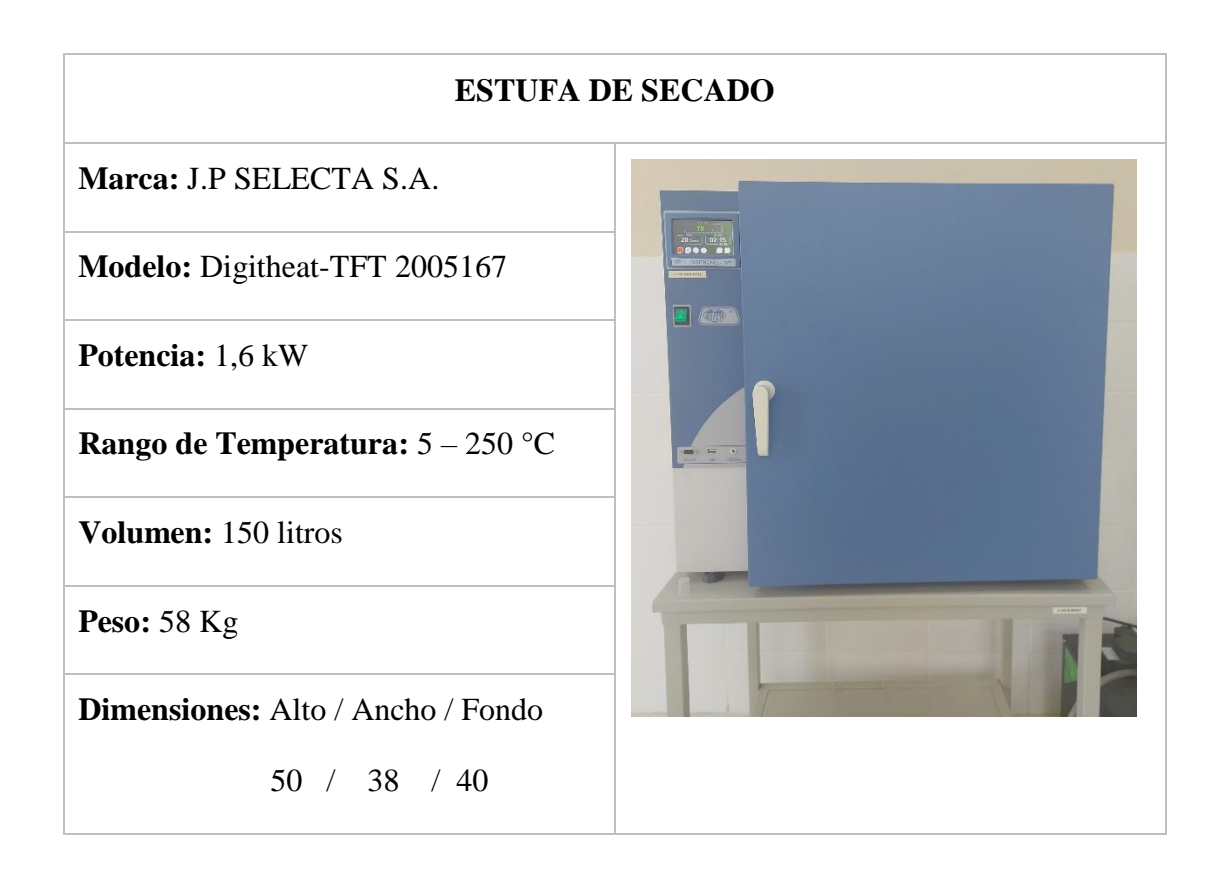

### **MOLINO DE DISCOS**

**Marca:** Westinghouse Electric

**Potencia:** 0,250 kW

**Velocidad:** 1725 rpm

**N° de Discos:** 2

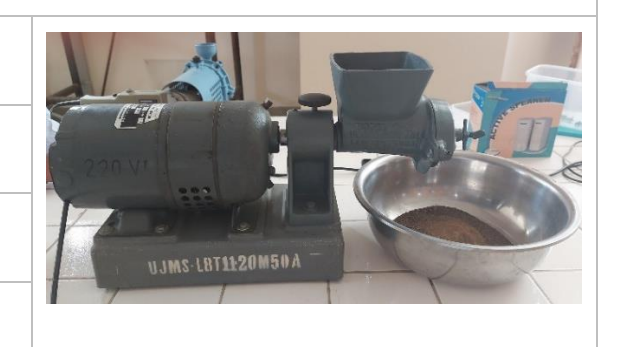

## **TAMIZ VIBRATORIO**

**Marca:** Orto Arlesa

**Potencia:** 0,92 kW

**Velocidad:** 2500 rpm

**Intensidad de corriente:** 0,4 A

**Frecuencia:** 50 Hz

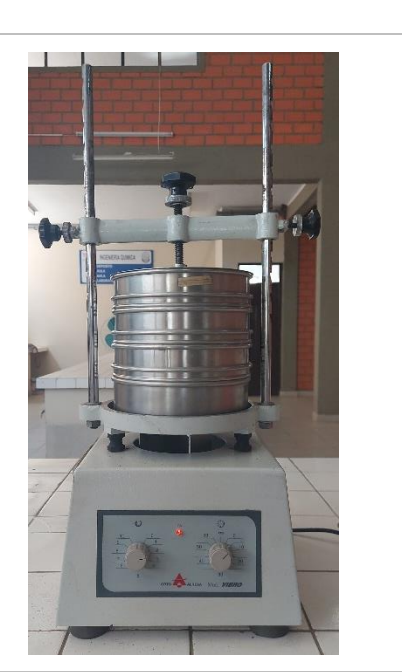

# **BALANZA ANALITICA ELECTRÓNICA**

**Marca:** GIBERTINI

**Modelo:** EU-C 500

Precisión: 0,01 gramos

**Capacidad:** 1 – 510 gramos

**Diámetro del plato:** 150 x 150 mm

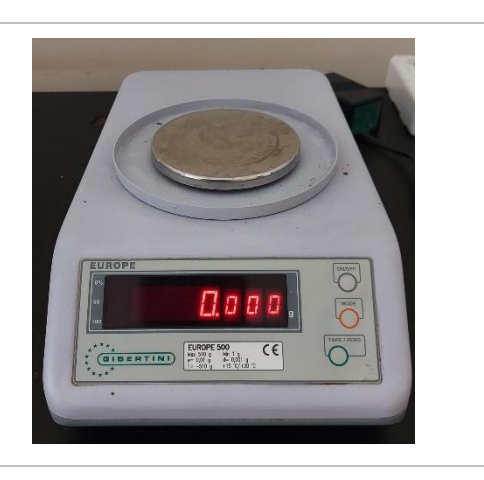

# **ANEXO C REGISTRO FOTOGRÁFICO**

## **Recolección de cáscaras de banana**

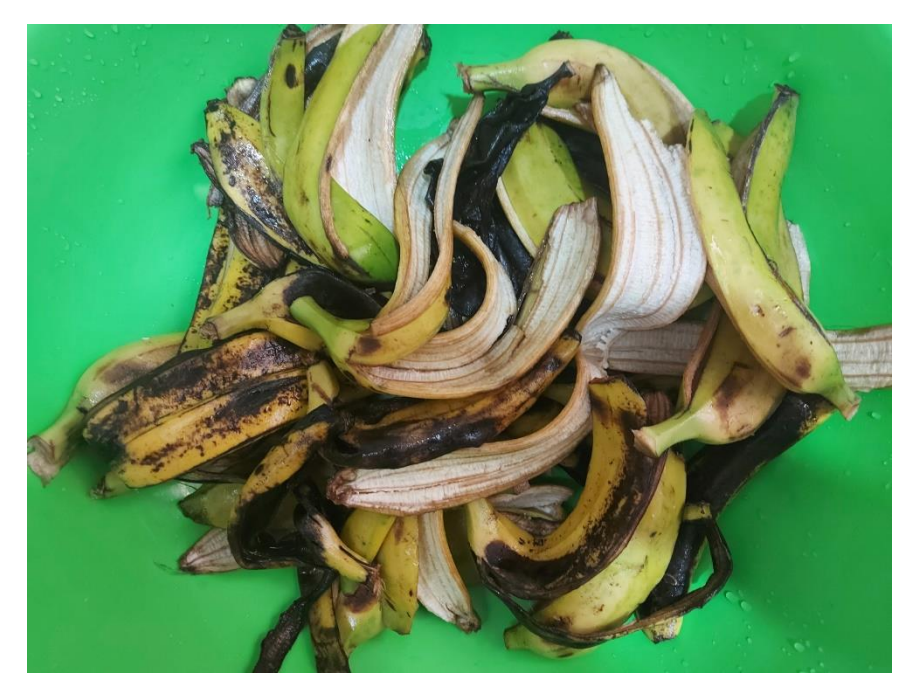

**Secado de la cáscara de banana**

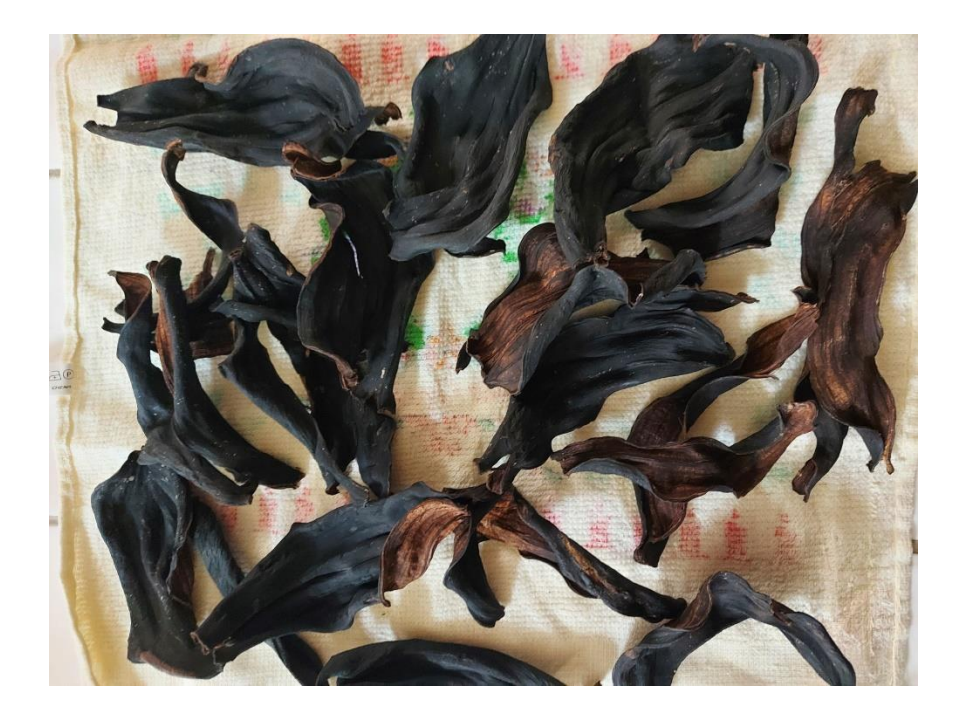

# **Molienda de las cáscaras de banana**

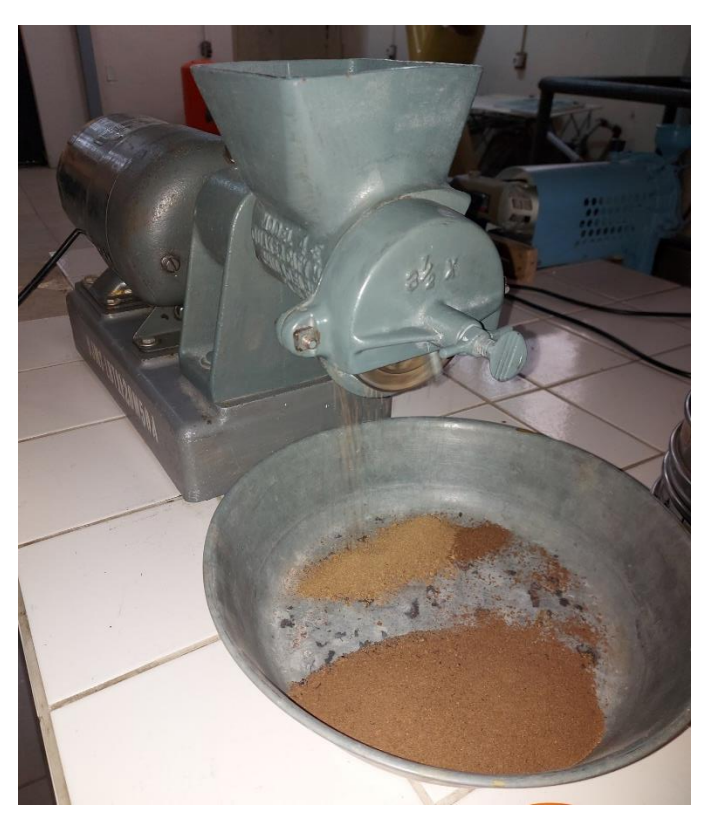

# **Medio filtrante adquirido**

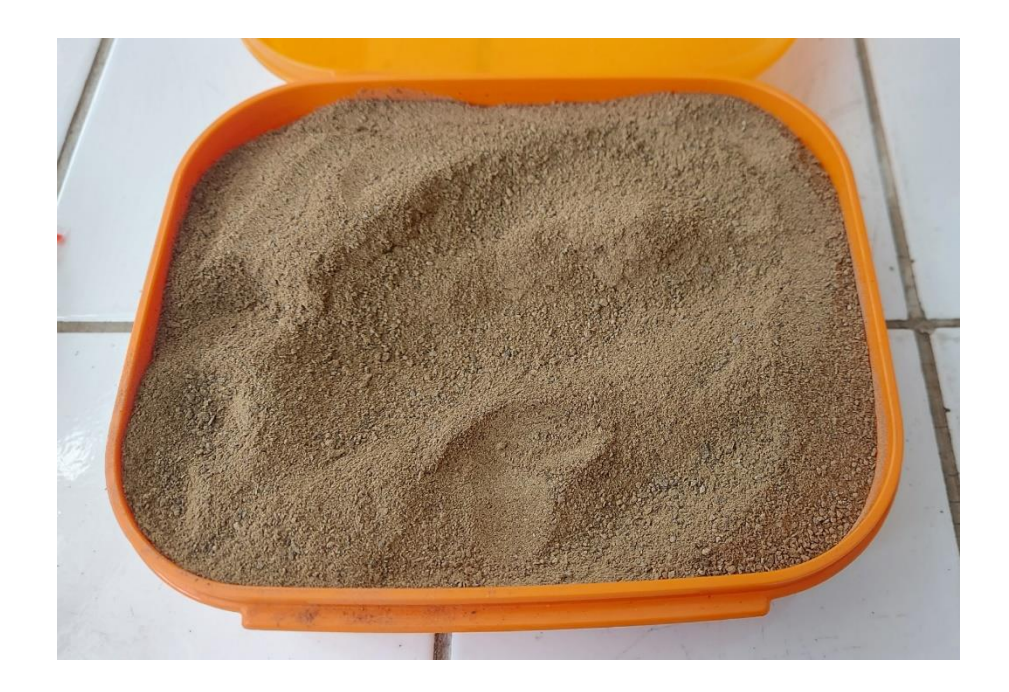

# **Medio filtrante tamizado tamaño 0,5 m/m**

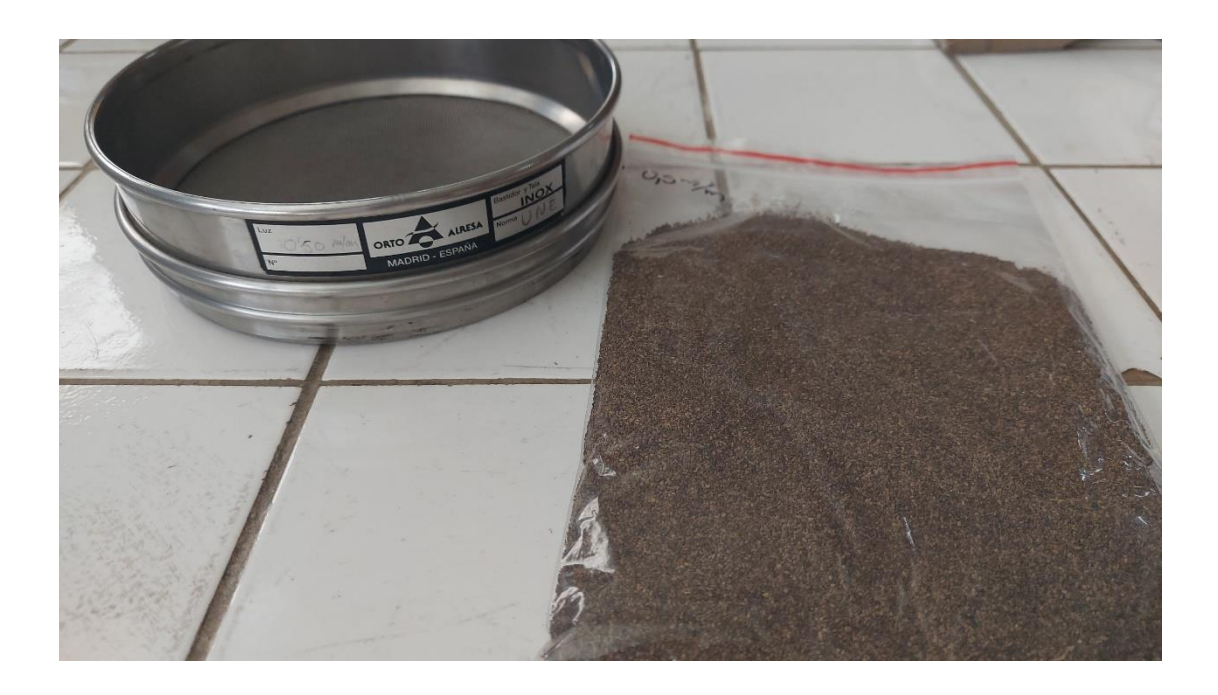

**Medio filtrante tamizado tamaño 0,25 m/m**

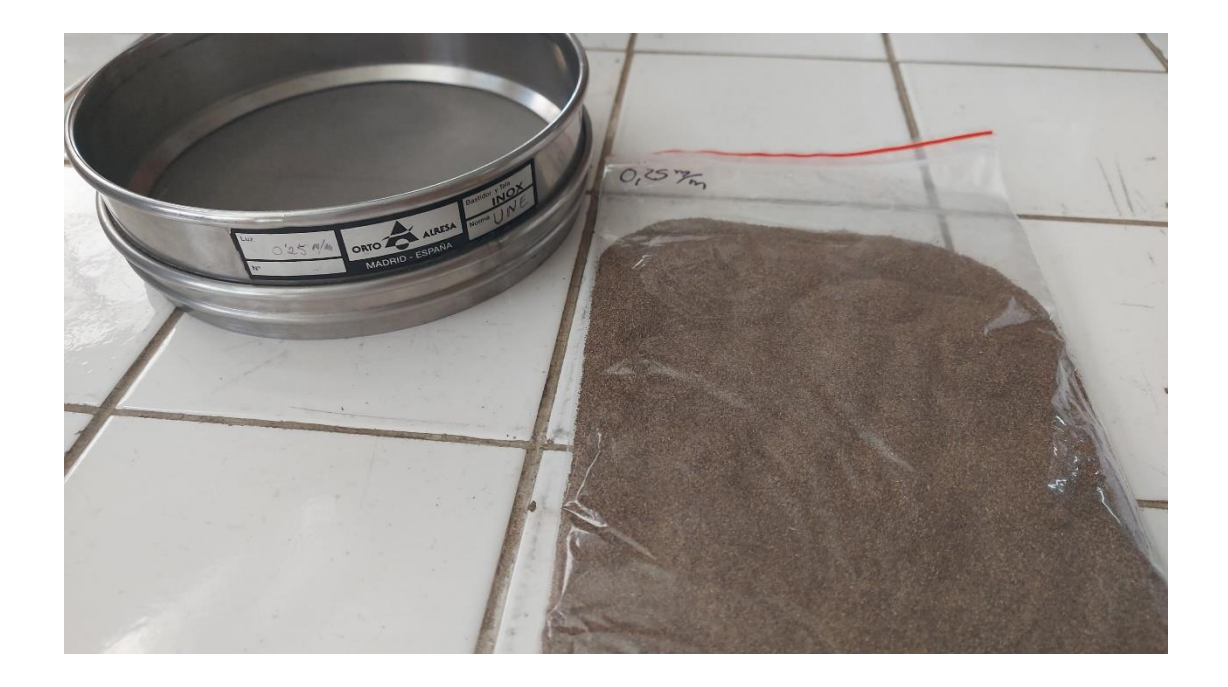

## **Preparación de las soluciones de Hierro y Cobre**

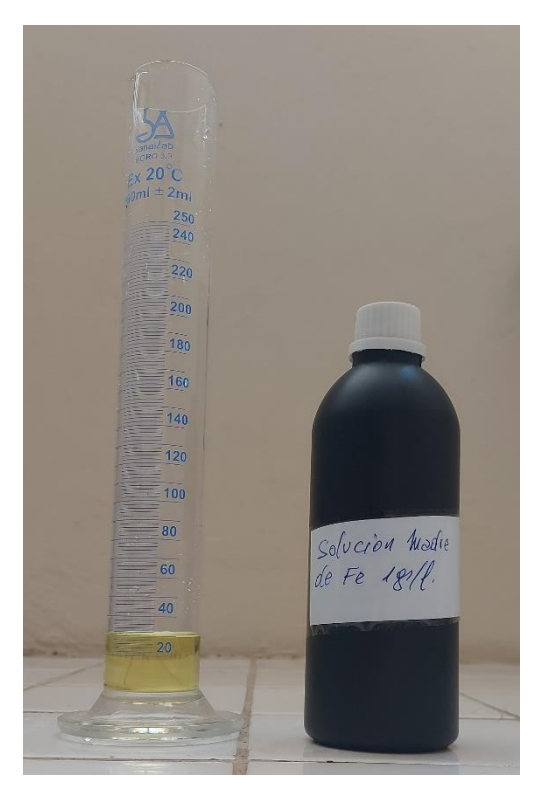

 $\pm 2m$  $\frac{250}{240}$ 220 200 180 160  $140$  $\frac{1}{120}$ Solveion Madre<br>de Cu<br>O,19%  $_{\pm 100}$ 80 60 40 20

## **Adición del medio filtrante a la muestra**

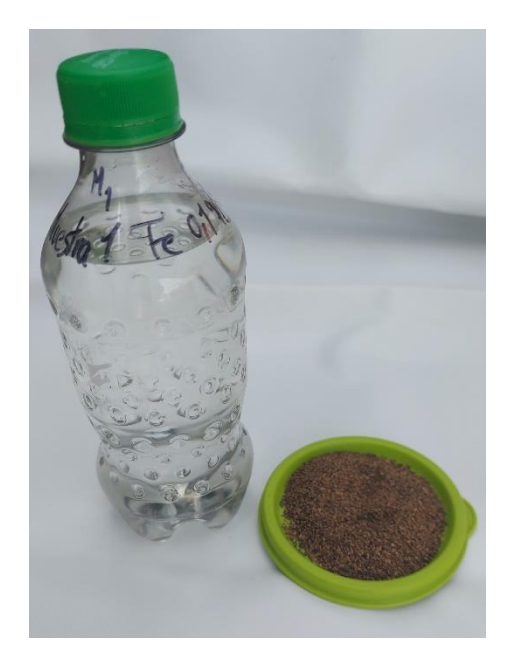

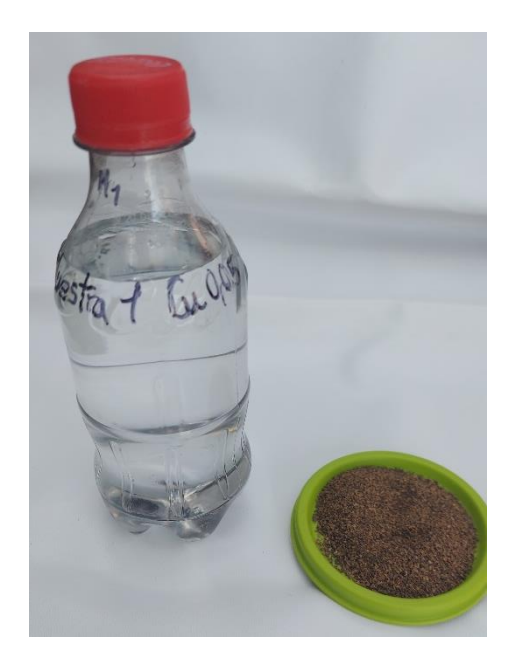

## **Muestras con medio filtrante**

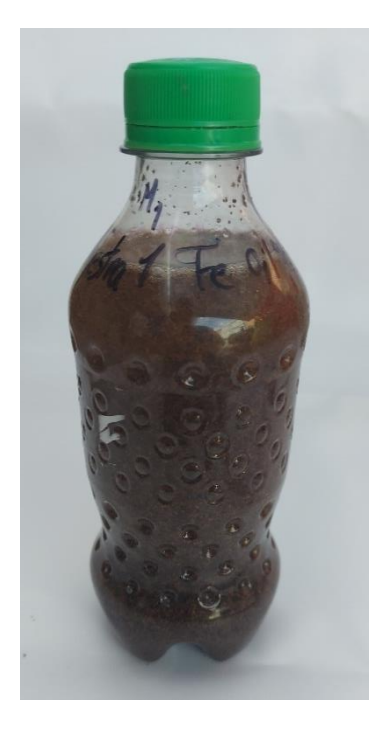

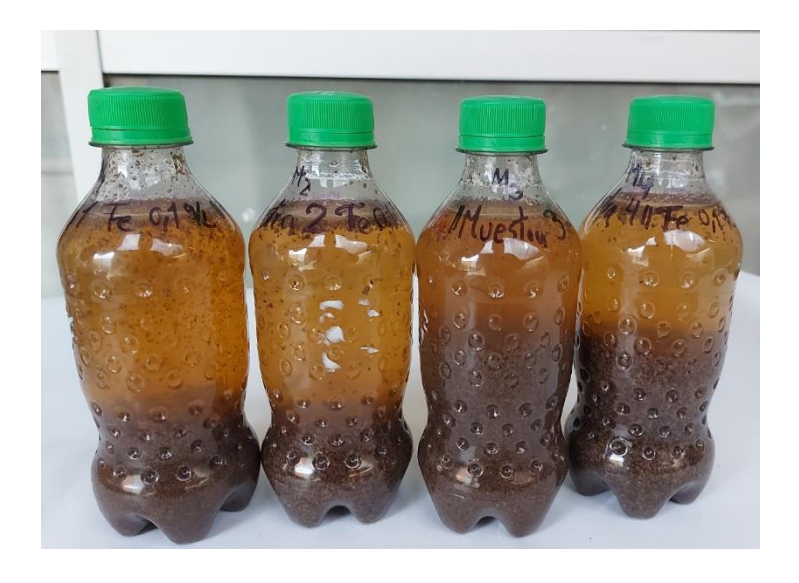

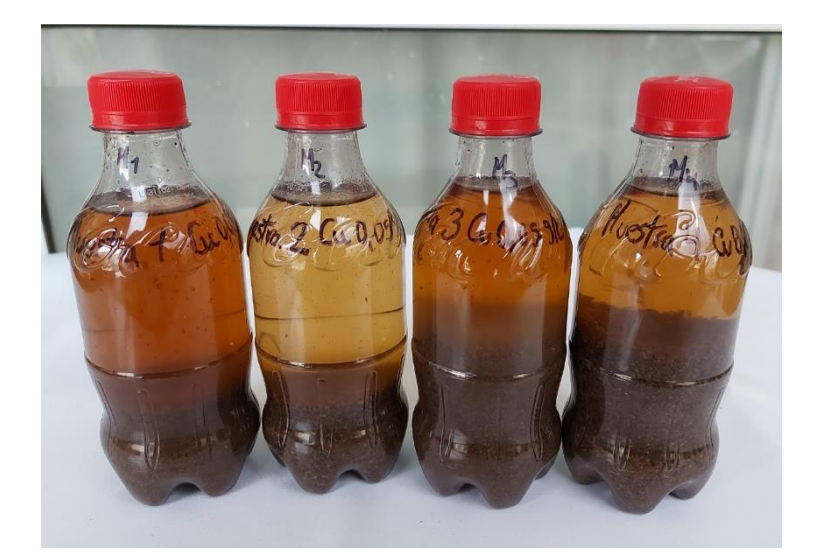

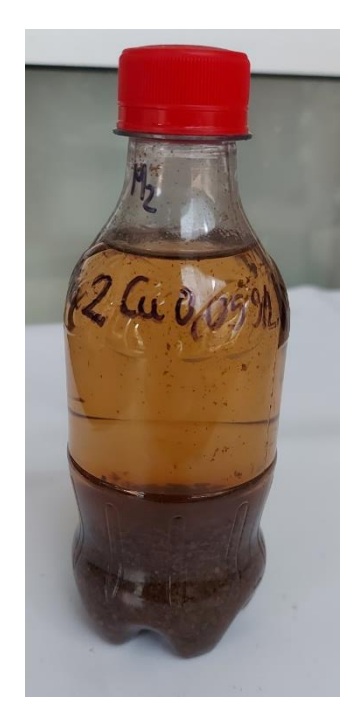

#### **ANEXO D**

# **CÁLCULO DEL VOLUMEN PARA LA PREPARACIÓN DE LAS SOLUCIONES PATRÓN**

## **Para el hierro a partir de solución madre 1 g/l:**

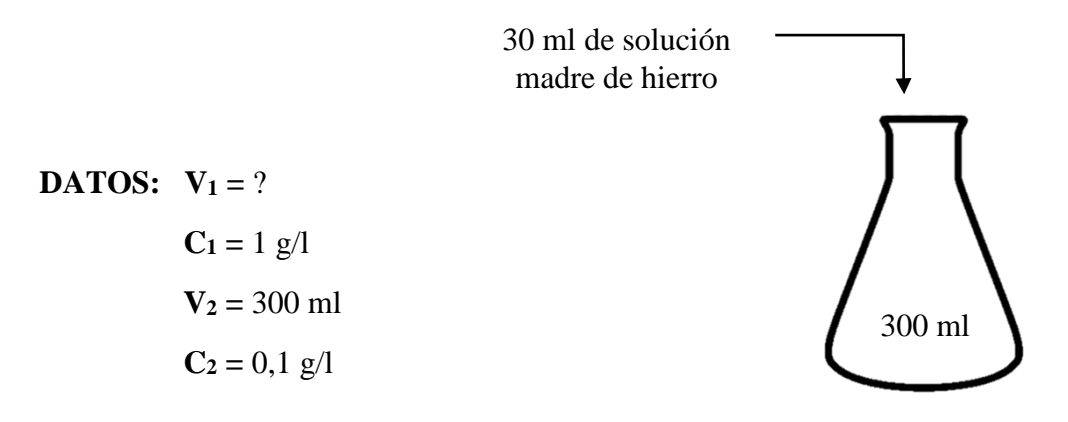

$$
C_1 * V_1 = C_2 * V_2
$$

Donde:

**C<sup>1</sup> :** Concentración Inicial

**V<sup>1</sup> :** Volumen Inicial

**C<sup>2</sup> :** Concentración Final

**V<sup>2</sup> :** Volumen Final

$$
V_1 = \frac{C_2 * V_2}{C_1}
$$

$$
V_1 = \frac{0.1 \frac{g}{l} * 300ml}{1 \frac{g}{l}}
$$

 $\overline{l}$ 

 $V_1 = 30$  ml de solución madre de hierro

## **Para el cobre a partir de solución madre 0,1 g/l:**

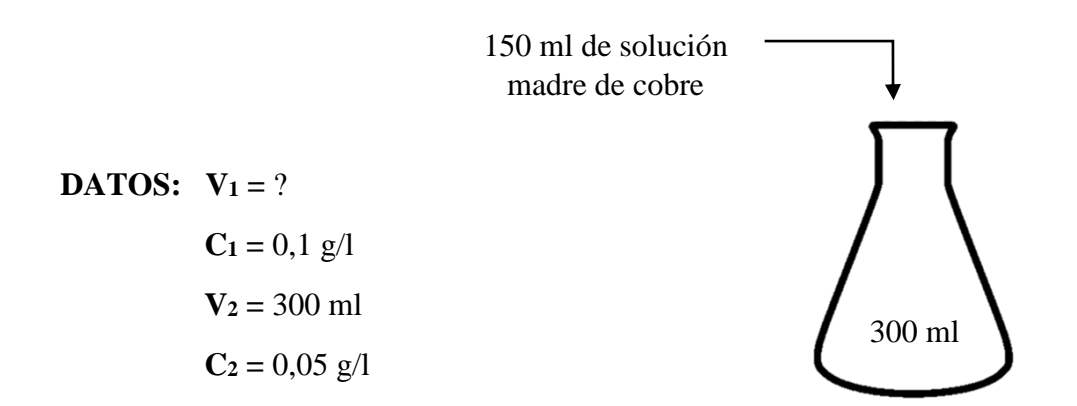

 $C_1 * V_1 = C_2 * V_2$ 

Donde:

**C<sup>1</sup> :** Concentración Inicial

**V<sup>1</sup> :** Volumen Inicial

**C<sup>2</sup> :** Concentración Final

**V<sup>2</sup> :** Volumen Final

$$
V_1 = \frac{C_2 * V_2}{C_1}
$$

$$
V_1 = \frac{0.05 \frac{g}{l} * 300ml}{0.1 \frac{g}{l}}
$$

 $V_1 = 150$  ml de solución madre de cobre

### **ANEXO E**

## **DATOS ESTADÍSTICOS PARA LA REMOCIÓN DE METALES PESADOS**

## **I. GRÁFICAS ESTADÍSTICAS PARA LA REMOCIÓN DE HIERRO**

En la siguiente gráfica podemos apreciar de manera ordenada, de mayor a menor importancia, los factores que intervienen en el proceso.

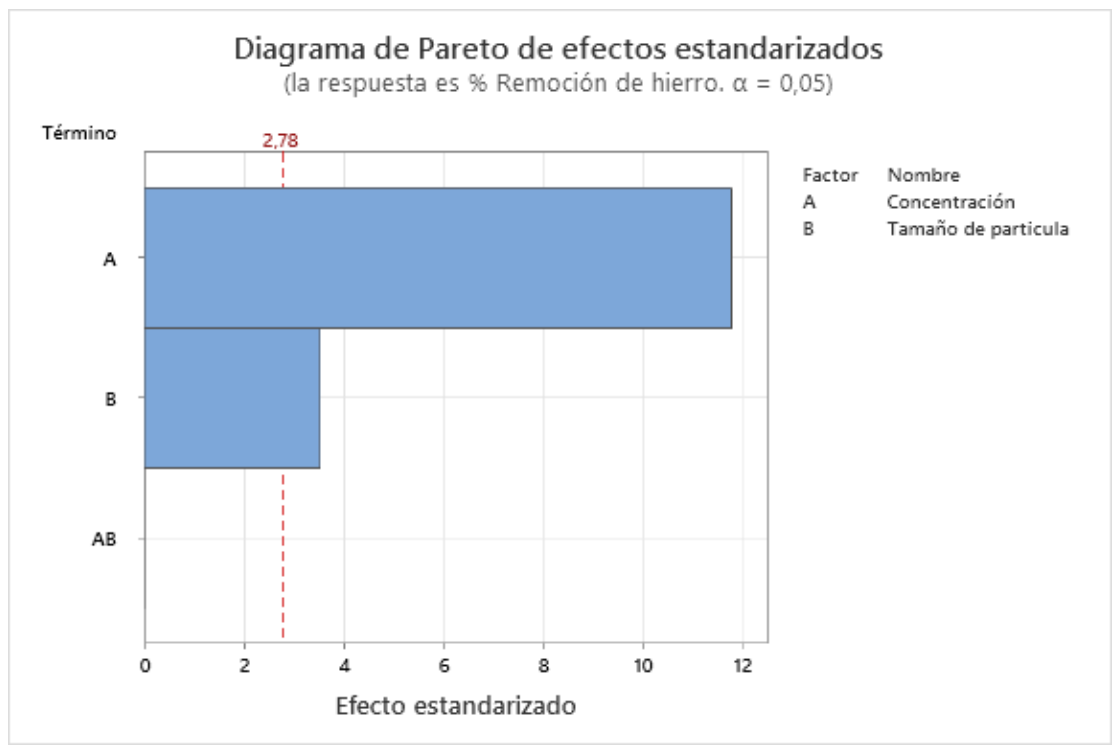

**Gráfico 0-I, Diagrama de Pareto (hierro)**

**Fuente:** Resultados obtenidos en el software Minitab

El diagrama de Pareto nos muestra que las variables consideradas significativas deben superar la línea punteada, como podemos apreciar ambas variables, concentración y tamaño de partícula, sobrepasan esta línea punteada lo que nos indica que son significantes, sin embargo, la variable con mayor importancia es la concentración del medio filtrante.

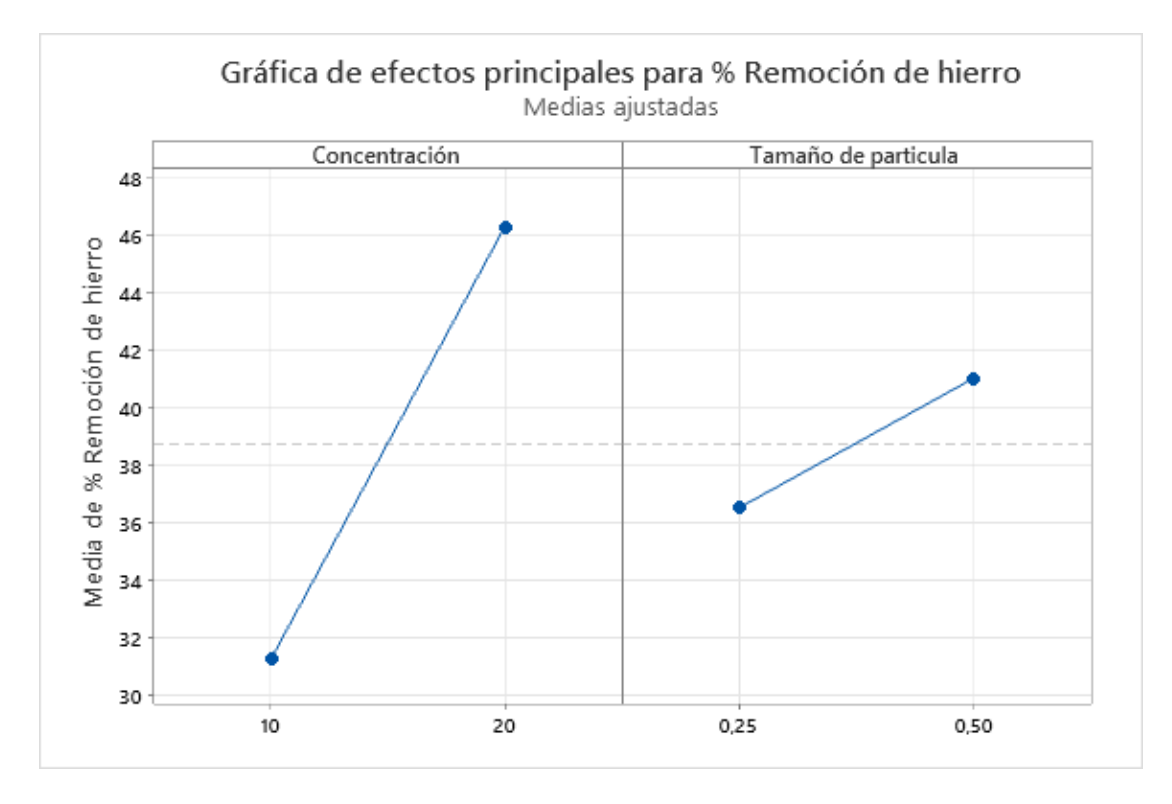

**Gráfico 0-II, Efectos principales para el % remoción de hierro**

**Fuente:** Resultados obtenidos en el software Minitab

Podemos apreciar los efectos causados en ambos factores, concentración y tamaño de partícula.

Podemos apreciar que para la concentración la mejor interacción es 20 gramos de medio filtrante obteniendo más de 46% de remoción de hierro.

Mientras que para el tamaño de partícula podemos apreciar que la mejor interacción es 0,5 m/m de medio filtrante añadido obteniendo más de 40% de remoción de hierro.

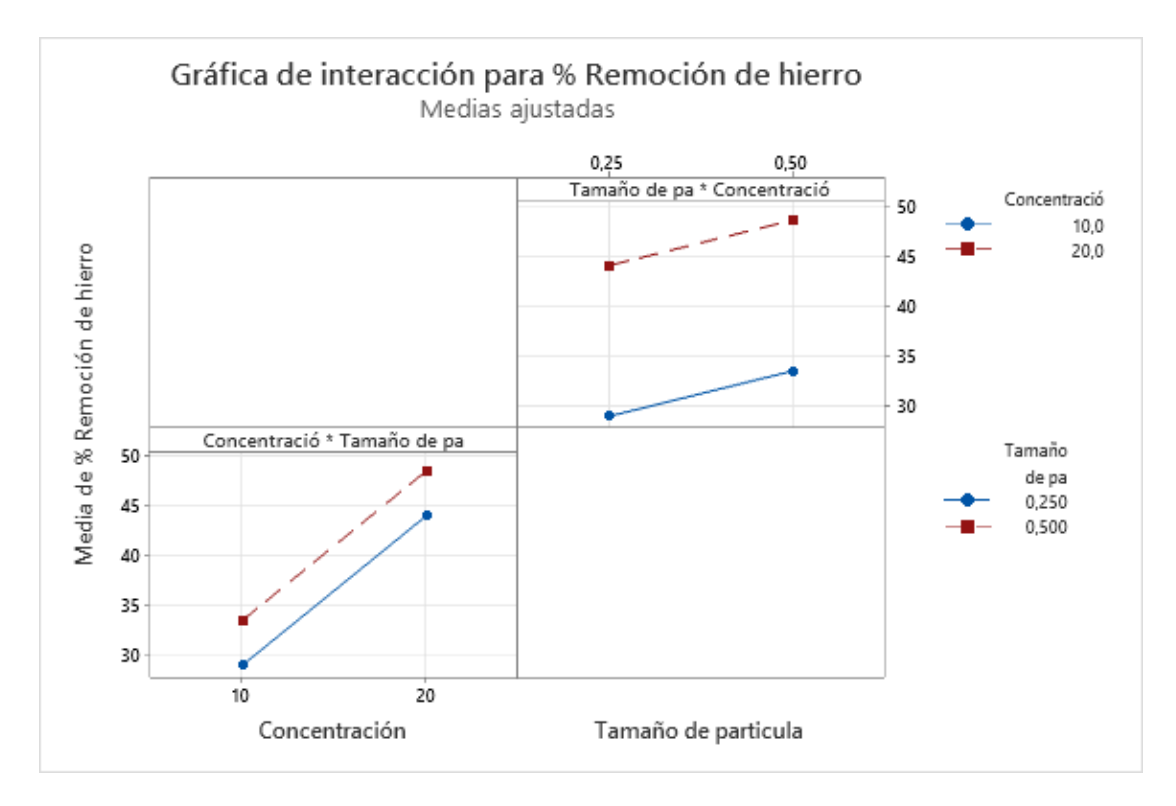

**Gráfico 0-III, Gráfica de interacción para el % de remoción de hierro**

**Fuente:** Resultados obtenidos en el software Minitab

En la gráfica podemos apreciar la interacción de ambos niveles de los factores aplicados.

En el cuadrante de la izquierda, para la concentración podemos ver la variación del porcentaje de remoción de hierro usando 10 y 20 gramos.

De igual manera, en el cuadrante de la derecha, se puede apreciar la variación de % de remoción de hierro usando 0,25 y 0,5 m/m de tamaño de partícula.

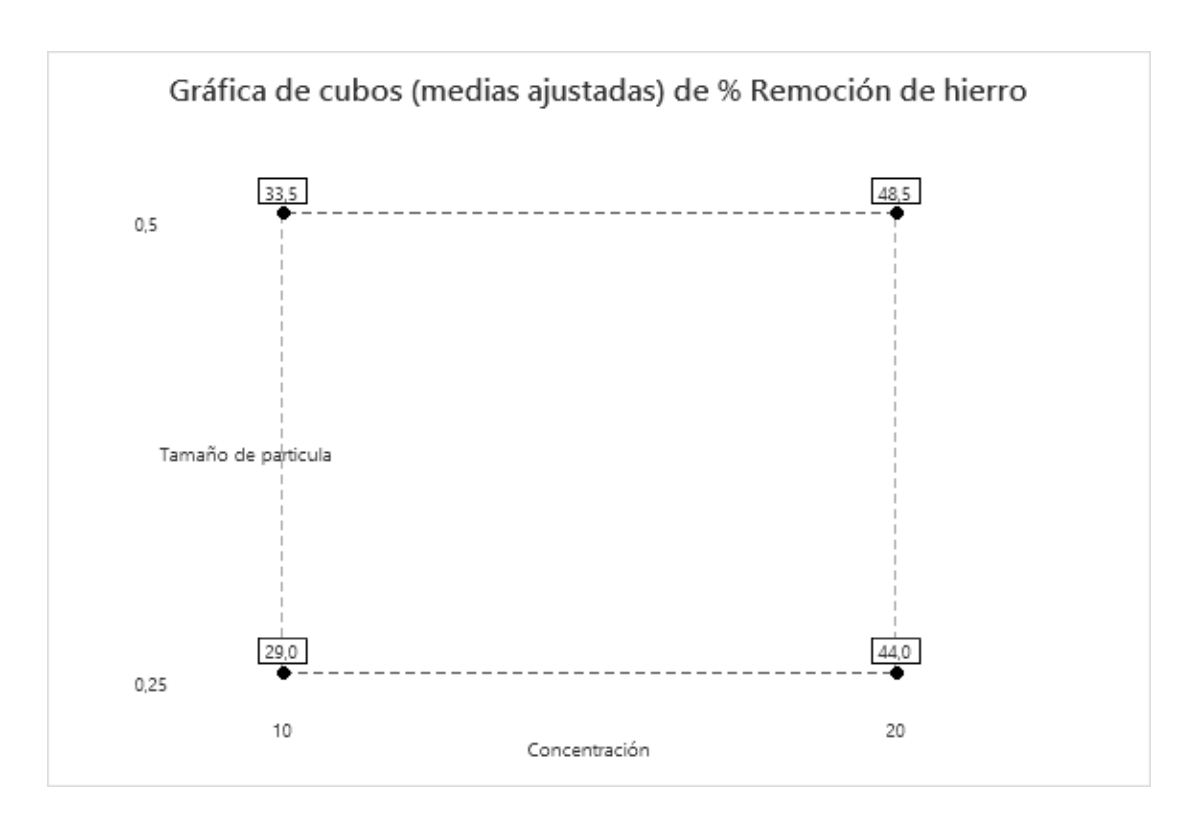

**Gráfico 0-IV, Gráfica de cubos de % de remoción de hierro** 

**Fuente:** Resultados obtenidos en el software Minitab

En la gráfica mostrada podemos apreciar la media de los datos obtenidos usando 10 y 20 gramos de concentración y 0,25 y 0,5 m/m para el tamaño de partícula de medio filtrante.

Podemos decir que para 10 gramos usando 0,25 m/m de tamaño de medio filtrante tenemos una media de 29% de adsorción de hierro, mientras que si usamos 0,25 m/m de tamaño de medio filtrante tenemos una media de 35,5% de adsorción de hierro.

Si usamos 20 gramos de medio filtrante y 0,25 m/m de tamaño de partícula obtenemos una media de 44% de adsorción de hierro, mientras que si usamos 0,5 m/m de tamaño de medio filtrante obtenemos 48% de adsorción de hierro.

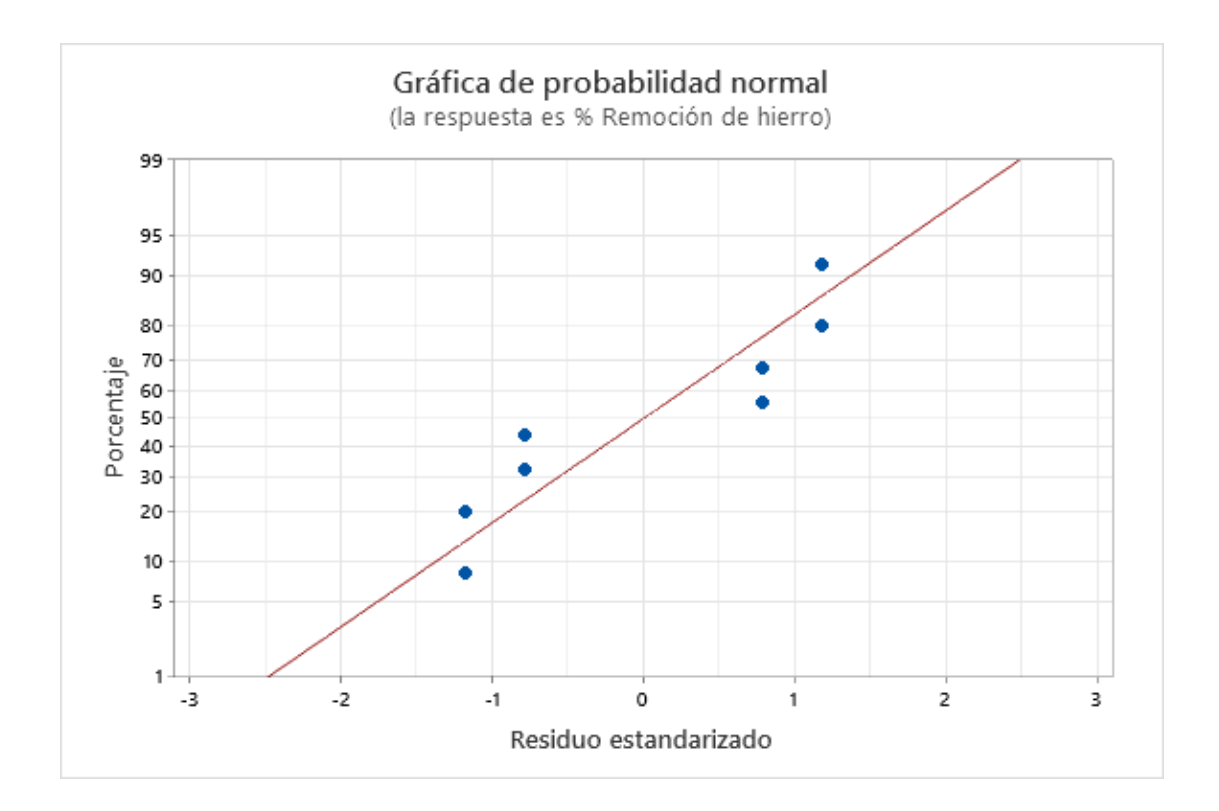

**Gráfico 0-V, Gráfica de probabilidad normal (hierro)**

**Fuente:** Resultados obtenidos en el software Minitab

Podemos apreciar mediante la gráfica el ajuste de los experimentos realizados, que tan cercanos están al modelo obtenido. Cuanto más varíen los puntos de esta línea, mayor será la indicación de desviación de la normalidad.

A continuación, podemos ver todo el resumen de los resultados obtenidos en el software estadístico explicados anteriormente.

| <b>MUESTRA</b>          | Concentración<br>(gr/ml) | Tamaño de<br>partícula<br>(m/m) | Remoción<br>de hierro<br>$\frac{9}{6}$ | <b>AJUSTES1</b> | <b>RESI1</b> |
|-------------------------|--------------------------|---------------------------------|----------------------------------------|-----------------|--------------|
|                         | 10                       | 0,25                            | 30                                     | 29              |              |
| $\overline{2}$          | 20                       | 0,25                            | 45                                     | 44              |              |
| 3                       | 10                       | 0,5                             | 32                                     | 33,5            | $-1,5$       |
| $\overline{\mathbf{4}}$ | 20                       | 0,5                             | 47                                     | 48,5            | $-1,5$       |
| 5                       | 10                       | 0,25                            | 28                                     | 29              | $-1$         |
| 6                       | 20                       | 0,25                            | 43                                     | 44              | $-1$         |
| 7                       | 10                       | 0,5                             | 35                                     | 33,5            | 1,5          |
| 8                       | 20                       | 0,5                             | 50                                     | 48,5            | 1,5          |

*Tabla 0-I, Resumen de datos estadísticos de hierro*

**Fuente:** Resultados obtenidos en el software Minitab

# **II. GRÁFICAS ESTADÍSTICAS PARA LA REMOCIÓN DE COBRE**

En la siguiente gráfica podemos apreciar de manera ordenada, de mayor a menor importancia, los factores que intervienen en el proceso.

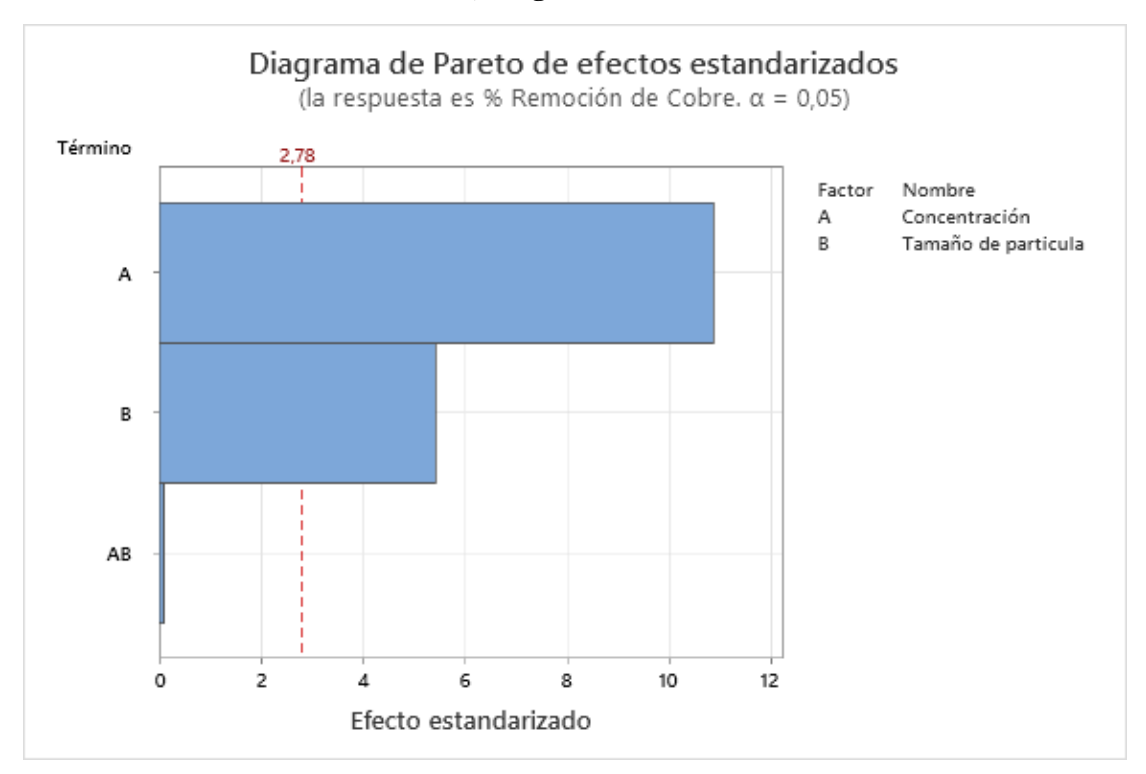

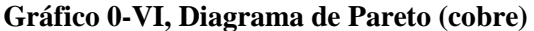

**Fuente:** Resultados obtenidos en el software Minitab

El diagrama de Pareto nos muestra que las variables consideradas significativas deben superar la línea punteada, como podemos apreciar amabas variables, concentración y tamaño de partícula, sobrepasan esta línea punteada lo que nos indica que son significantes, sin embargo, la variable con mayor importancia es la concentración del medio filtrante.

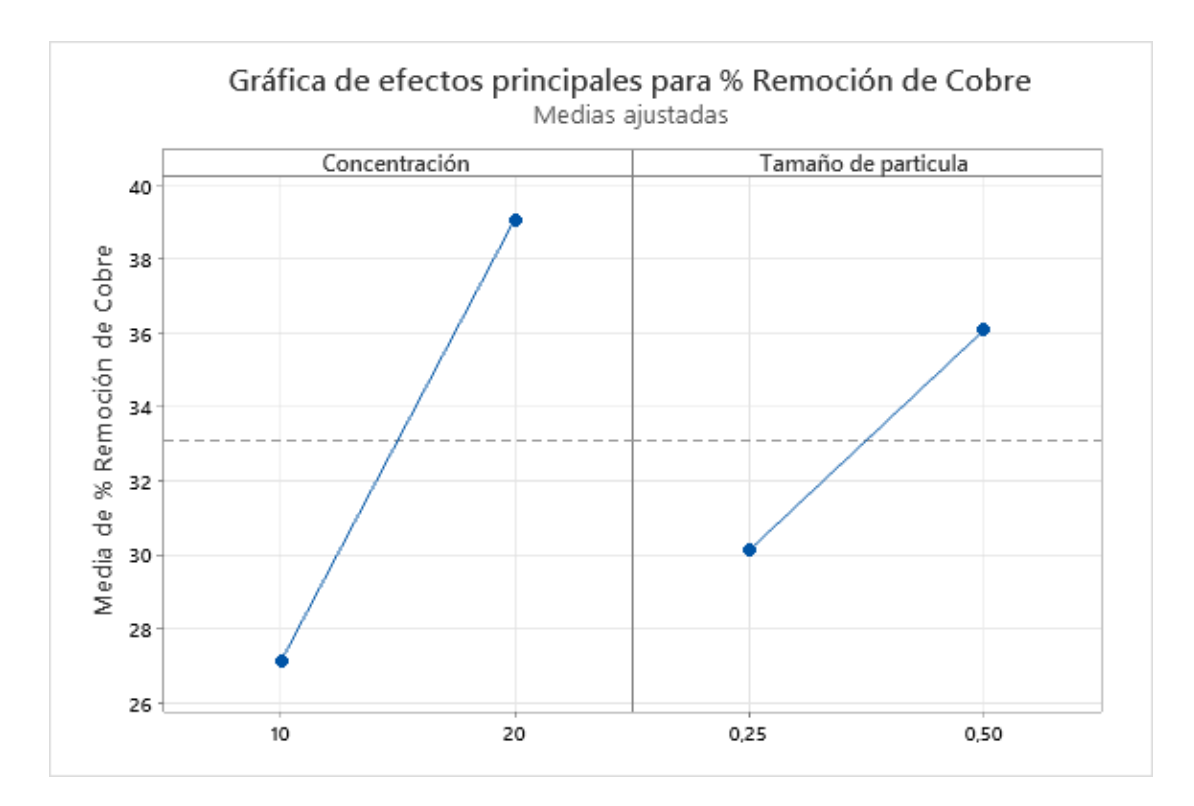

**Gráfico 0-VII, Efectos principales para el % remoción de cobre**

**Fuente:** Resultados obtenidos en el software Minitab

Podemos apreciar los efectos causados en ambos factores, concentración y tamaño de partícula.

Podemos apreciar que para la concentración la mejor interacción es 20 gramos de medio filtrante obteniendo más de 38% de remoción de cobre.

Mientras que para el tamaño de partícula podemos apreciar que la mejor interacción es 0,5 m/m de medio filtrante añadido obteniendo un 36% de remoción de cobre.

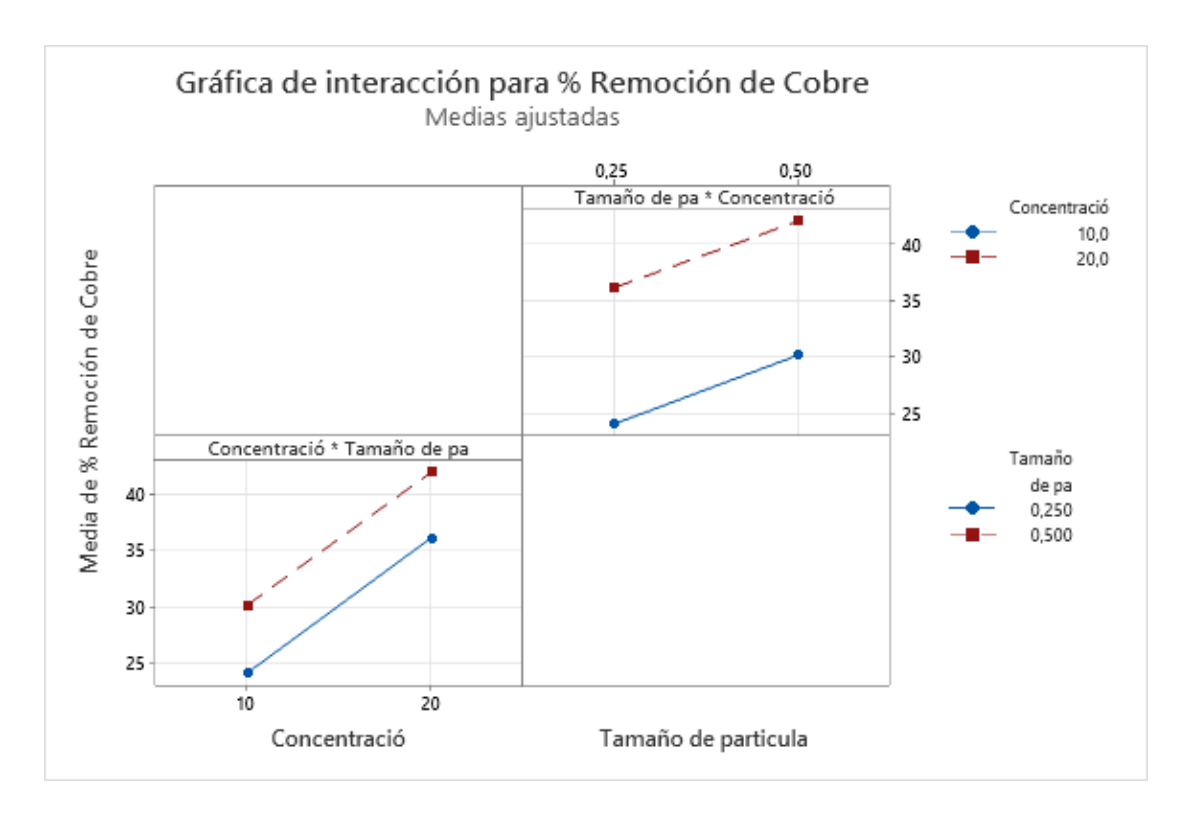

**Gráfico 0-VIII, Gráfica de interacción para el % de remoción de cobre**

**Fuente:** Resultados obtenidos en el software Minitab

En la gráfica podemos apreciar la interacción de ambos niveles de los factores aplicados.

En el cuadrante izquierdo, para la concentración podemos ver la variación del porcentaje de remoción de cobre usando 10 y 20 gramos.

De igual manera, en el cuadrante derecho, se puede apreciar la variación de % de remoción de cobre usando 0,25 y 0,5 m/m de tamaño de partícula.

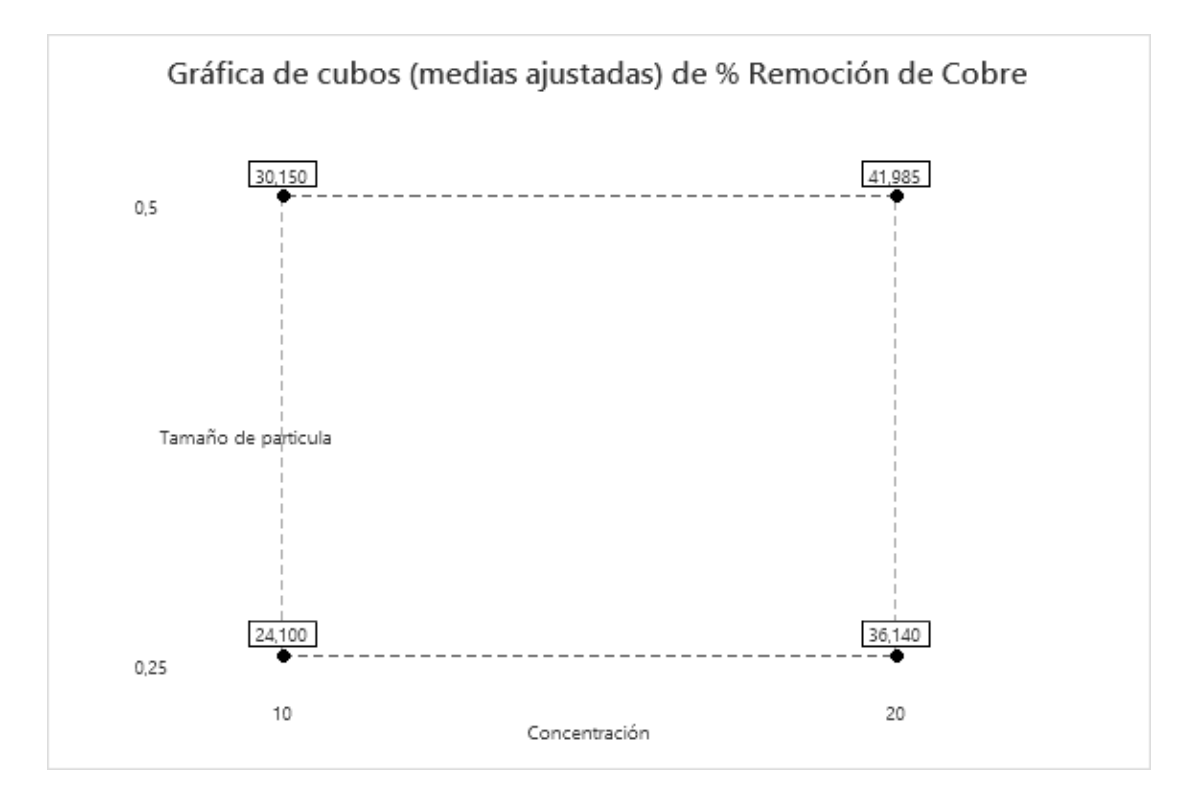

**Gráfico 0-IX, Gráfica de cubos de % de remoción de cobre**

**Fuente:** Resultados obtenidos en el software Minitab

En la gráfica mostrada podemos apreciar la media de los datos obtenidos usando 10 y 20 gramos de concentración y 0,25 y 0,5 m/m para el tamaño de partícula de medio filtrante.

Podemos decir que para 10 gramos usando 0,25 m/m de tamaño de medio filtrante tenemos una media de 24% de adsorción de cobre, mientras que si usamos 0,25 m/m de tamaño de medio filtrante tenemos una media de 30,150% de adsorción de cobre.

Si usamos 20 gramos de medio filtrante y 0,25 m/m de tamaño de partícula obtenemos una media de 36,140% de adsorción de hierro, mientras que si usamos 0,5 m/m de tamaño de medio filtrante obtenemos 41,985% de adsorción de cobre.

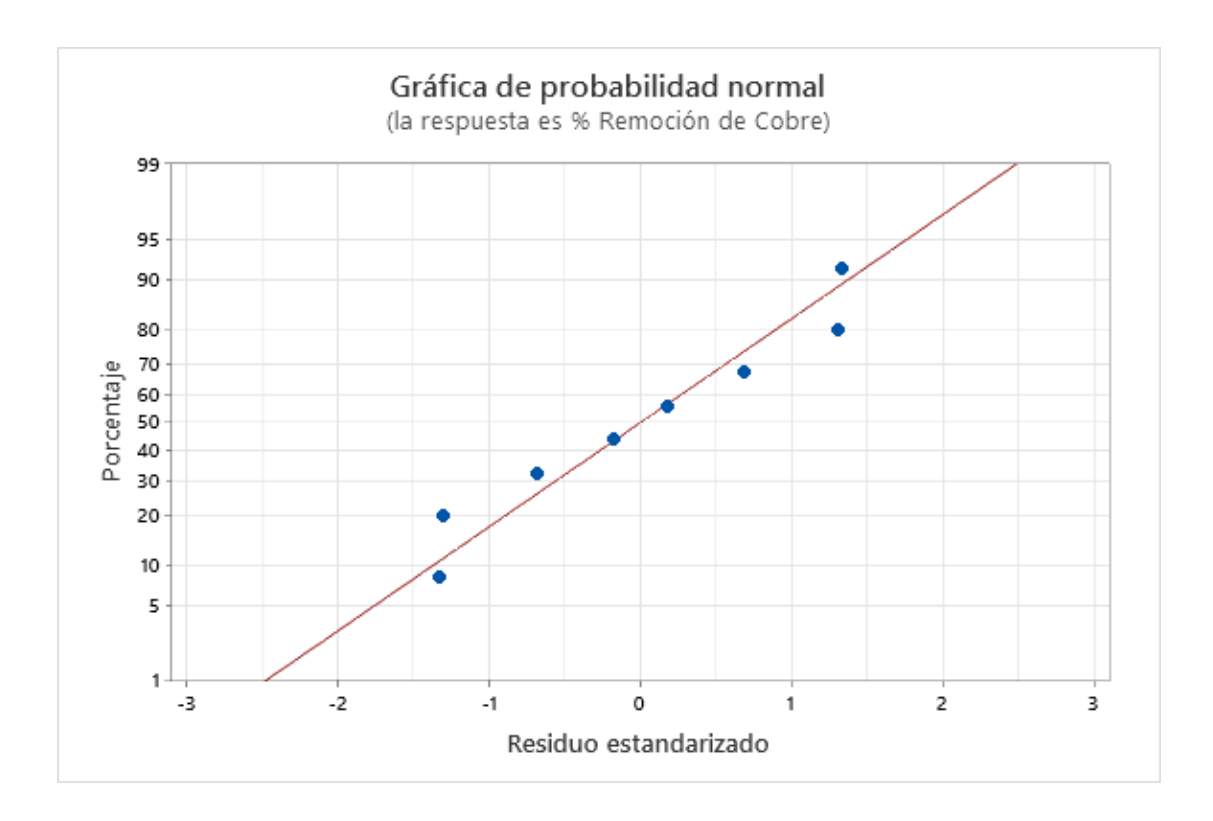

**Gráfico 0-X, Gráfica de probabilidad normal (cobre)**

**Fuente:** Resultados obtenidos en el software Minitab

Podemos apreciar mediante la gráfica el ajuste de los experimentos realizados, que tan cercanos están al modelo obtenido. Cuanto más varíen los puntos de esta línea, mayor será la indicación de desviación de la normalidad.

A continuación, podemos ver todo el resumen de los resultados obtenidos en el software estadístico explicados anteriormente.

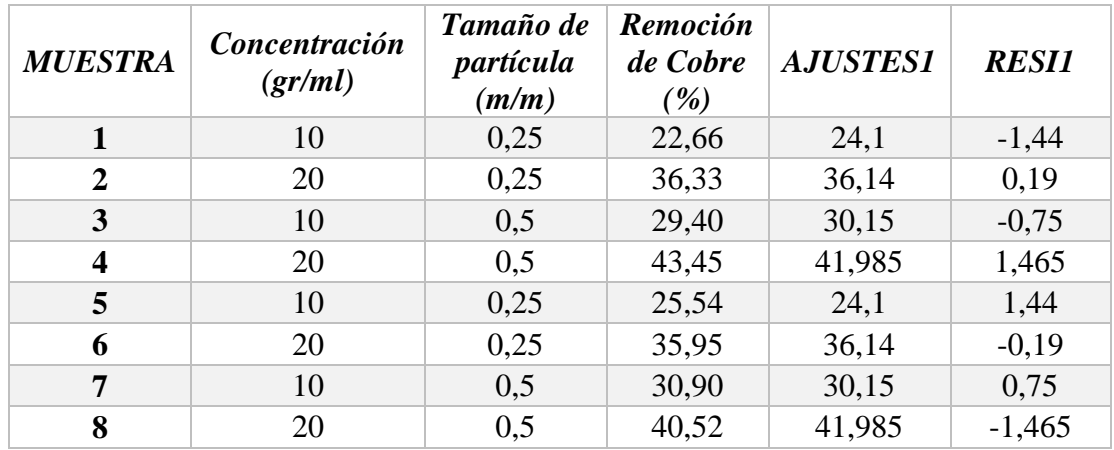

## *Tabla 0-II***,** *Resumen de datos estadísticos de hierro*

**Fuente:** Resultados obtenidos en el software Minitab